# **QGIS Application - Bug report #568 tiff file no longer viewable after georeferencing**

*2007-02-04 01:41 AM - anonymous -*

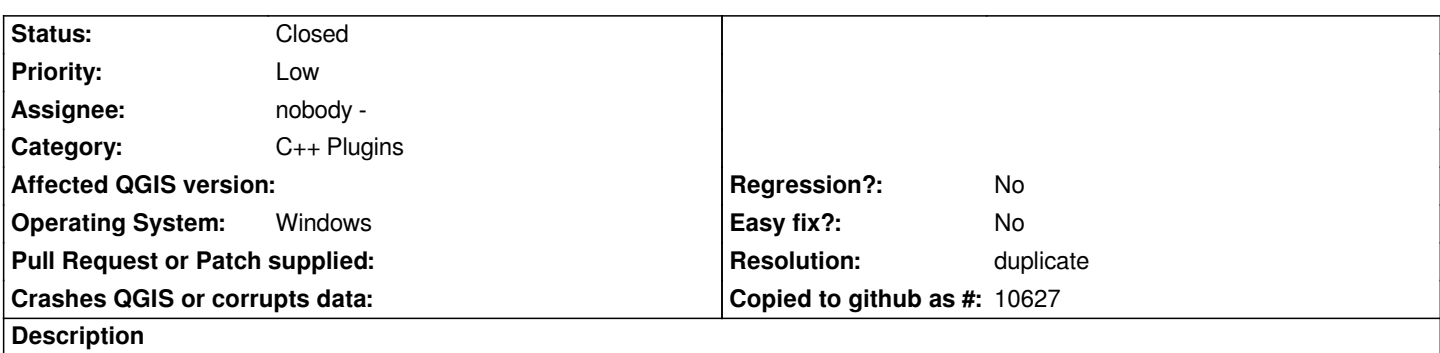

*I have a tiff file, used regularly as a learning tool. The tiff loads fine in .8 for windows, but after using the georeferencing plugin, the layer i no longer viewable.*

## **History**

## **#1 - 2007-02-04 01:49 AM - anonymous -**

*I have a tiff file, used regularly as a learning tool. The tiff loads fine in .8 for windows, but after using the georeferencing plugin, the layer i no longer viewable.*

### **#2 - 2007-02-04 04:18 AM - Magnus Homann**

*- Resolution set to duplicate*

*- Status changed from Open to Closed*

*See #560 / #523. World file is corrupt.*

### **#3 - 2009-08-22 12:51 AM - Anonymous**

*Milestone Version 0.8.1 deleted*